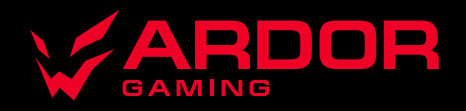

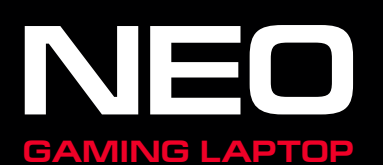

# **Ноутбук ARDOR GAMING NEO**

# **Руководство по эксплуатации**

#### Спасибо за Ваше доверие!

Наша команда всецело разделяет Вашу страсть к компьютерным играм, именно поэтому мы прилагаем все усилия, чтобы Ваш игровой опыт стал незабываемым с нашими устройствами для геймеров. Новых побед и самых ярких впечатлений!

### **Назначение устройства**

Ноутбук – это переносной персональный компьютер, обладающий большой степенью автономности за счет встроенных устройств ввода-вывода (тачпад, клавиатура, дисплей) и интегрированной аккумуляторной батареи. Ноутбук способен выполнять все те же задачи, что и настольные персональные компьютеры, в том числе: обработку и хранение данных, подключение к беспроводным информационным сетям, проигрывание мультимедийных (аудио и видео) файлов, а также запуск различных приложений и игр.

# **Меры предосторожности**

- Не подвергайте устройство воздействию чрезмерно высоких/низких температур, пыли, влажности, прямых солнечных лучей, сильной вибрации, а также воздействию сильного электромагнитного излучения.
- Размещайте устройство исключительно на ровной и стабильной поверхности.
- Избегайте попадания жидкости в устройство. Не используйте его в местах, где есть риск попадания устройства в воду (например: бассейн, водоем, ванна и т.п.).
- Изготовитель не гарантирует полную совместимость устройства с любыми приложениями от сторонних разработчиков и корректную работу этих приложений.
- Избегайте падения устройства с высоты и ударов о твердую поверхность.
- Чтобы избежать потери данных, мы рекомендуем создавать резервные копии Ваших файлов. Мы не несем ответственности за потерю данных.
- Используйте только разрешенные производителем зарядные устройства и аксессуары. Использование прочих аксессуаров нарушает условия предоставления гарантиии может быть опасно.
- Устройство не предназначено для использования детьми и лицами с ограниченными физическими, сенсорными или умственными способностями, кроме случаев, когда над ними осуществляется контроль другими лицами, ответственными за их безопасность. Не позволяйте детям играть с устройством.
- Используйте мягкую хлопчатобумажную ткань для очистки корпуса устройства. Не используйте химические вещества, они могут повредить устройство.
- Не открывайте корпус устройства. Устройство не содержит деталей, которые могут быть отремонтированы в бытовых условиях. Воспользуйтесь услугами квалифицированного специалиста.
- При извлечении батареи требуется ее зарядка в течение не менее 30 минут перед повторным запуском ноутбука.
- Устройство не предназначено для использования в коммерческих целях.

# **Рекомендации по работе с аккумуляторной батареей (Li-pol/Li-ion)**

Уважаемый пользователь, обращаем Ваше внимание, что данное устройство использует в своем составе аккумулятор на основе лития в качестве источника питания. Пожалуйста, внимательно ознакомьтесь с нижеуказанной информацией, она поможет Вам продлить срок службы вашего аккумулятора и предотвратить нежелательные последствия при его эксплуатации.

#### **Естественный износ АКБ**

При длительном хранении и использовании устройства, аккумулятор (далее по тексту — «АКБ») имеет свойство терять заряд и емкость. В период использования устройства, можно ожидать, что после 300 циклов заряда-разряда (примерно год использования устройства), емкость АКБ может снизиться до 80% от номинальной. Емкость АКБ после 400 заряд-разрядных циклов может снизиться до 60% от номинальной емкости. Частичное снижение емкости в указанных пределах и временных периодах — это естественный износ АКБ, который не является дефектом.

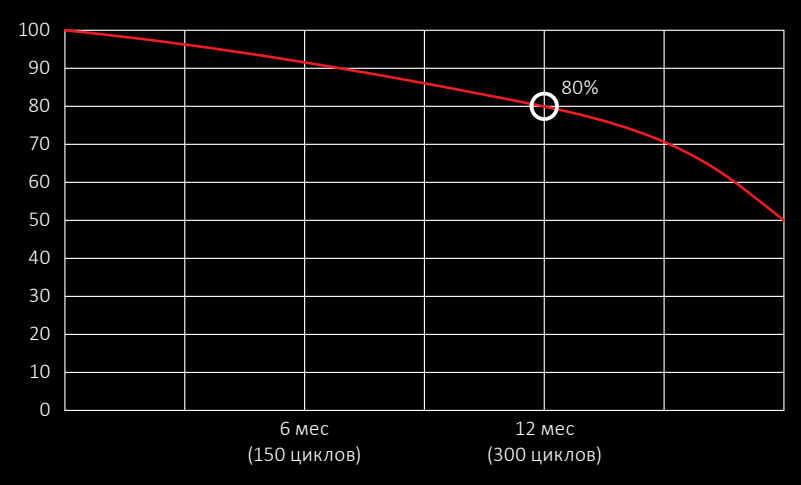

**Емкость аккумулятора и количество циклов заряда-разряда**

#### **Емкость аккумулятора и количество циклов заряда-разряда**

АКБ теряет заряд, даже если она хранится отдельно от устройства. Саморазряд составляет около 5% в месяц. АКБ по своему строению недолговечны и постоянно деградируют вне зависимости от того, эксплуатируются они или нет. Данная деградация тем интенсивней, чем выше температура, и чем дальше величина заряда от «оптимального» (с точки зрения сохранности), который принято считать равным 40%. Другими словами, если АКБ не используется, то имеет смысл держать заряд на уровне 40–50%.

#### **Используйте только оригинальное зарядное устройство**

Способность заряда-разряда аккумуляторной батареи управляется встроенным в нее контроллером. Крайне противопоказаны принудительные режимы «быстрой зарядки» во внешних зарядных устройствах, не входящих в состав оригинального комплекта, т. к. токи заряда и разряда ограничены.

У АКБ отсутствует так называемый «эффект памяти». Начинать разряжать/заряжать АКБ можно с любого уровня заряда. В большинстве устройств стоит ограничение по степени заряда-разряда контроллер может не позволить заряжать АКБ, если, например, заряд уже более 90%. Также он не позволит полностью разрядить АКБ, препятствуя выходу из строя ее элементов (из-за эффекта «глубокого разряда»).

Если АКБ находится в разряженном состоянии 2 недели и более, то происходит необратимый процесс потери емкости в ее элементах, следствием чего является выход из строя самой АКБ.

Если АКБ устройства была разряжена и некоторое время не использовалась, то перед возобновлением эксплуатации устройства необходимо оставить его подключенным к ЗУ приблизительно на 1–2 часа.

#### **Соблюдайте температурный режим**

АКБ должны храниться в заряженном состоянии при температуре от +15 °С до +35 °С.

АКБ плохо переносят длительную эксплуатацию при очень высоких (выше 50 °С) и очень низких (ниже -30 °С) температурах окружающей среды. Не допускайте попадания на устройство прямых солнечных лучей, а также не оставляйте его в непосредственной близости от источников тепла, например, электрообогревателей.

#### **Не разбирайте, не сжигайте, не используйте АКБ со следами повреждений**

Ни в коем случае нельзя самостоятельно разбирать АКБ и заряжать их элементы, это должны делать квалифицированные специалисты. Прокол или смятие элементов может привести ко внутреннему короткому замыканию, с последующим возгоранием и взрывом. При разгерметизации корпуса АКБ, внутрь элемента может попасть вода или сконденсироваться атмосферная влага, что может привести к реакции с выделением водорода и возгоранию. Поврежденные АКБ выделяют вредные для здоровья человека вещества.

В случае, если АКБ перестала работать в штатном режиме, по той или иной причине деформировалась (вздулась, втянулась и т.п.), следует незамедлительно обратиться в авторизованный сервисный центр.

**Внимание:** время работы АКБ зависит от настроек сети (Wi-Fi, 3G, LTE) и многих других факторов (нагрузка на центральный процессор, яркость LCD дисплея и т.д.); действительное время работы может не совпадать с указанным. АКБ допускает ограниченное число циклов зарядки и по прошествии некоторого времени может потребовать замены (условия ограниченной гарантии на АКБ смотрите в гарантийном талоне). Время работы АКБ зависит от режима использования и настроек.

#### **Предупреждение об эксплуатации устройства при низких температурах**

Оптимальный диапазон температуры при использовании устройства — от 5 °C до +35 °C.

Мы не рекомендуем использовать устройство при температуре ниже 0 °C и выше +35 °C, поскольку:

- у дисплеев нарушается правильная цветопередача, снижается быстродействие, резко возрастает их контрастность — экран может просто «почернеть»;
- при определенной температуре картинка «замерзает» становится неподвижной, несмотря на то, что устройство при этом функционирует;
- при прогреве к большинству дисплеев возвращаются их прежние функции, однако при сильном охлаждении дисплеи могут выйти из строя;
- батареи не рассчитаны на использование при низких температурах;
- аппарат с переохлажденной батареей может самопроизвольно выключиться, вне зависимости от того, как давно вы заряжали АКБ;
- вернуть батарее работоспособность (по крайней мере, частично) можно, согрев устройство до комнатной температуры;
- потребление энергии на холоде, многочисленные циклы замерзания/согревания, глубокое переохлаждение АКБ — все это значительно снижает максимальную емкость батареи устройства.

При глубоком охлаждении устройства (ниже -20 °C) и отогреве устройства, на внутренних компонентах может образоваться конденсат.

Постоянное образование конденсата способствует окислению металлических элементов схем, что может стать причиной выхода устройства из строя.

При охлаждении внутренние элементы устройства, дисплей и корпус замерзают, вследствие чего материалы становятся более хрупкими и уязвимыми для повреждений.

#### **Чтобы избежать последствий переохлаждения:**

- Держите устройство в тепле.
- Будучи на улице, держите устройство в теплом внутреннем кармане. Нежелательно хранить устройство в наружных карманах, сумках, барсетках и в других подобных местах. Если устройство все же находится в сумке, лучше держать его в утепленном чехле. Допускается краткосрочное использование устройства при низкой температуре.
- Заряжайте устройство теплым.
- При зарядке необходимо помнить о том, что литий-ионные батареи можно заряжать только при температуре от +5 °C до +45 °C. Вернувшись с холода в теплое помещение, необходимо дать устройству нагреться до комнатной температуры, только после этого безопасно подключать зарядное устройство.
- Избегайте температурного шока.
- Вернувшись в теплое помещение, дайте устройству время плавно прогреться. Это позволит избежать появления конденсата в устройстве и убережет его от коррозии. Быстрый нагрев вблизи источников тепла может спровоцировать повреждение элементов экрана и внутренней схемы устройства, а также выход из строя АКБ устройства.

# **Условия безопасной эксплуатации ноутбука**

- Следуйте всем инструкциям и предупреждениям, прилагаемым к ноутбуку.
- Выключайте ноутбук и отключайте его от источника питания, перед тем как чистить его, подключать или отключать периферийные устройства.
- Устанавливайте ноутбук на ровную и устойчивую поверхность.
- Не применяйте для чистки ноутбука жидкие, аэрозольные, абразивные чистящие средства. Используйте для чистки мягкую ткань, слегка увлажненную водой.
- Не помещайте устройство в тех местах, где оно может подвергнуться вибрации (например, на стиральную машину).
- При перемещении ноутбука из холодного места в теплое, дайте устройству достичь комнатной температуры (оставьте в состоянии покоя на время не менее часа при температуре от 18 до 25 °C).
- Не кладите работающий ноутбук непосредственно на обнаженные части тела (ноги, живот, и прочие).
- Не допускайте попадания влаги и жидких веществ на ноутбук или его части. Избегайте попадания пыли и грязи в ноутбук.
- Не носите ноутбук постоянно в плотно упакованной сумке (за исключением специально предназначенных). Кроме того, не осуществляйте переноску ноутбука во включенном состоянии.
- Никогда не поднимайте и не держите ноутбук за дисплей.
- Нельзя держать ноутбук ближе, чем в 15 см от приборов, генерирующих сильное электромагнитное излучение (холодильник, телевизор).
- Не переворачивайте ноутбук, когда он подключен к зарядному устройству (это может повредить кабель).
- Щели и отверстия в корпусе ноутбука предназначены для вентиляции. Чтобы гарантировать надежную работу ноутбука и защитить его от перегревания, не заслоняйте и не закрывайте их.
- Не допускайте попадания любых предметов в ноутбук через отверстия в корпусе.
- Не работайте с ноутбуком долго на постели или ворсовом покрытии, потому что под ним накапливается тепло.
- Не допускайте ударов по работающему ноутбуку. Любой удар, даже не очень сильный, может иметь фатальные последствия, прежде всего для экрана ноутбука и его жесткого диска.
- Используйте исключительно блок питания из комплекта поставки.
- По соображениям безопасности, категорически запрещается использовать ноутбук во взрывоопасных условиях.
- Не допускайте попадания в разъемы ноутбука не предназначенных для этого предметов (например, скрепок).
- Не размещайте адаптер питания на поверхностях, чувствительных к нагреву.
- Во избежание выхода из строя динамиков не устанавливайте уровень громкости их звучания, приводящий к явным искажениям звука.
- Никогда не выключайте и не перезагружайте ноутбук во время обращения к жесткому диску, что сопровождается свечением соответствующих индикаторов, т.к. это может привести к потере информации или повредить сами HDD.
- Не включайте ноутбук в течение 5 секунд после выключения. Поспешное включение может привести к его повреждению.

# **Схема устройства**

Все изображения в данном разделе приведены для ознакомления. Фактический внешний вид устройства может слегка отличаться.

# **Для моделей с артикулами G15-I5ND200, G15-I5ND201, G17-I5ND203, G15-I5ND204, G17-I5ND205, G15-I7ND206, G17-I7ND207**

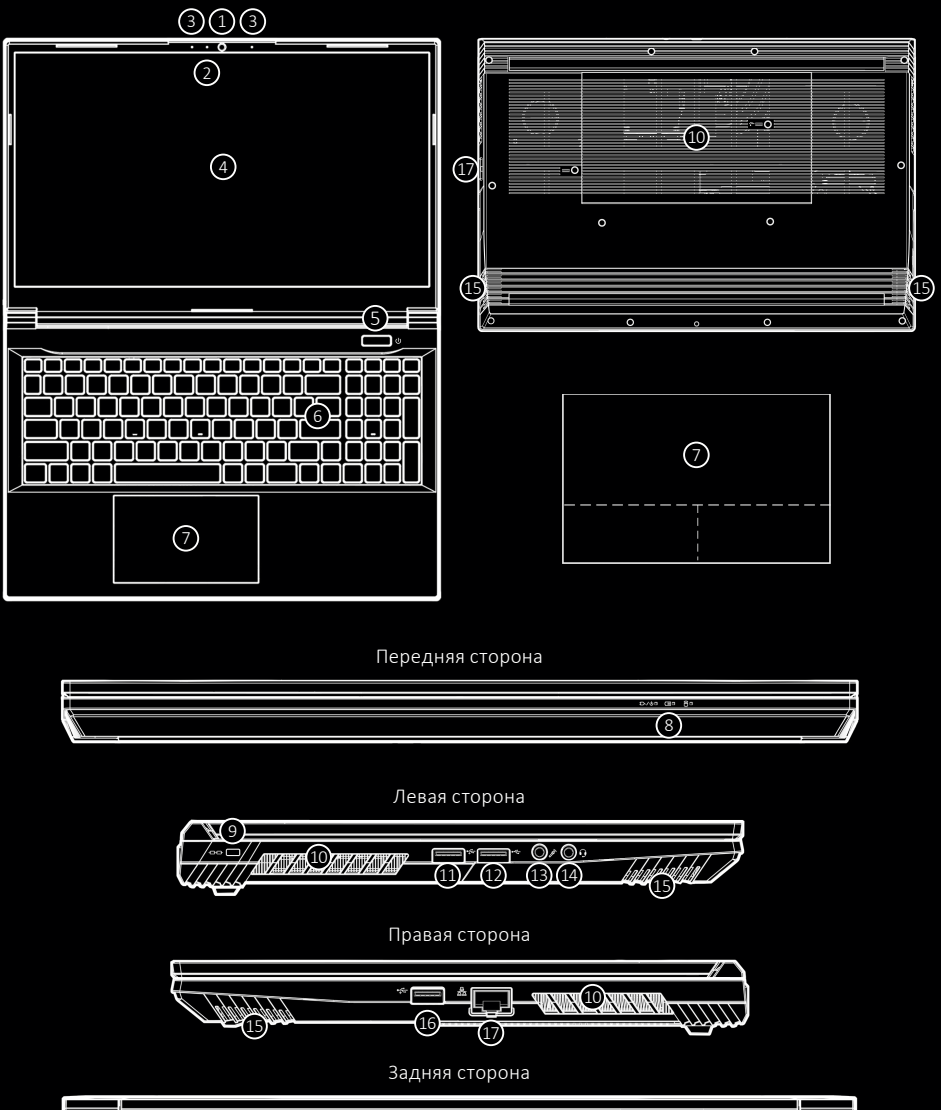

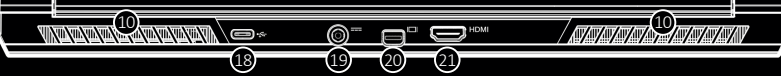

- 1. Фронтальная камера.
- 2. LED индикатор фронтальной камеры (загорается, если камера включена).
- 3. Встроенный микрофон.
- 4. Дисплей.
- 5. Кнопка включения/выключения.
- 6. Клавиатура.
- 7. Тачпад с кнопками.
- 8. LED индикаторы.
- 9. Разъем защитного замка.
- 10. Вентиляционные отверстия.
- 11. Разъем USB 3.2 Gen 1 Type-A.
- 12. Разъем USB 2.0.
- 13. Разъем для микрофона.
- 14. Разъем для микрофона/наушников.
- 15. Динамики.
- 16. Разъем USB 3.2 Gen 2 Type-A.
- 17. Разъем RJ-45 LAN.
- 18. Разъем USB 3.2 Gen 2 Type-C.
- 19. Разъем адаптера питания.
- 20. Разъем Mini DisplayPort 1.4.
- 21. Разъем HDMI.

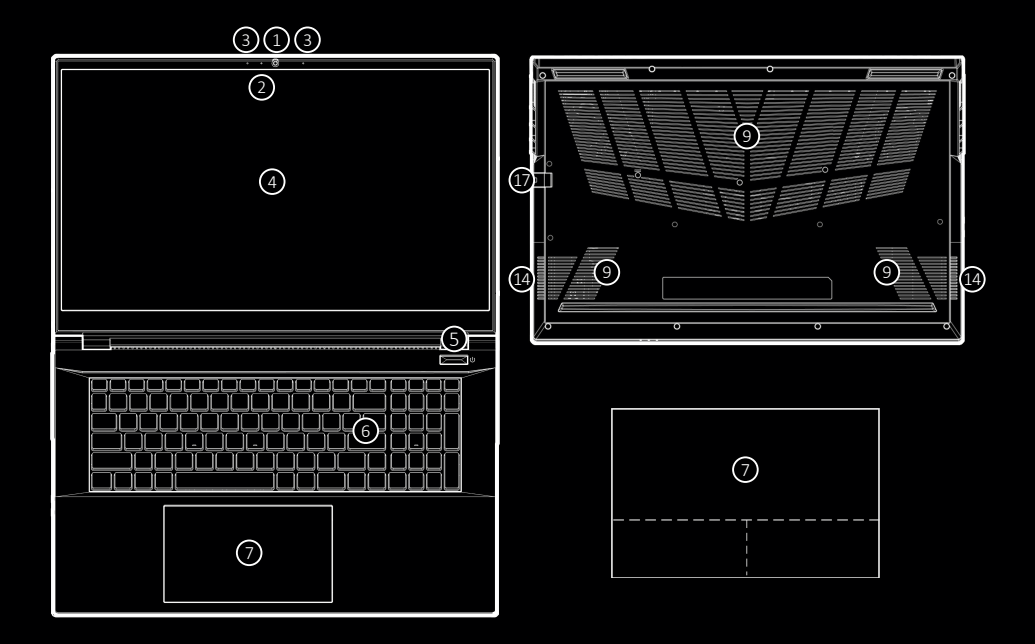

Передняя сторона

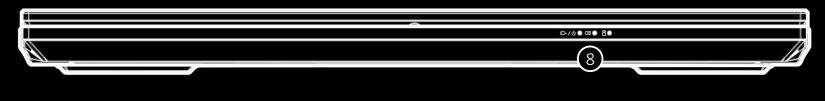

Левая сторона

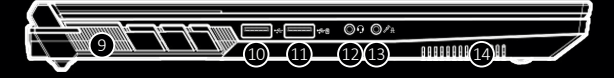

Правая сторона

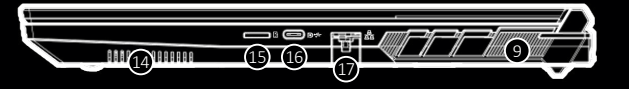

Задняя сторона

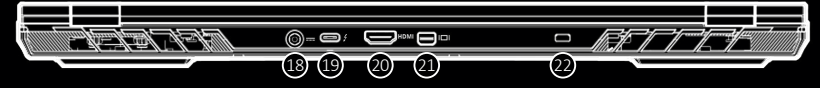

- 1. Фронтальная камера.
- 2. LED индикатор фронтальной камеры (загорается, если камера включена).
- 3. Встроенный микрофон.
- 4. Дисплей.
- 5. Кнопка включения/выключения.
- 6. Клавиатура.
- 7. Тачпад с кнопками.
- 8. LED индикаторы.
- 9. Вентиляционные отверстия.
- 10. Разъем USB 3.2 Gen 1 Type-A.
- 11. Дополнительный разъем USB 3.2 Gen 1 Type-A только для зарядки устройств (чтобы активировать этот разъем, **нажмите FN + кнопка включения/выключения**).
- 12. Разъем для микрофона/наушников.
- 13. Разъем для микрофона.
- 14. Динамики.
- 15. Слот для microSD карты.
- 16. Разъем USB 3.2 Gen 2 Type-C (также может использоваться как DisplayPort 1.4).
- 17. Разъем RJ-45 LAN.
- 18. Разъем адаптера питания.
- 19. Разъем Thunderbolt 4.
- 20. Разъем HDMI.
- 21. Разъем Mini DisplayPort 1.4.
- 22. Разъем защитного замка.

#### **Комплектация**

- Ноутбук.
- Адаптер питания.
- Руководство по эксплуатации.

#### **LED индикаторы**

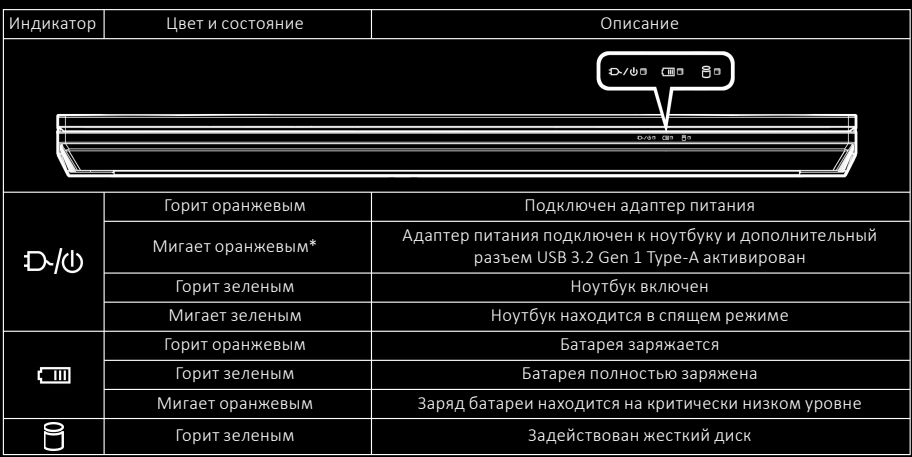

*\* Только для моделей с артикулами G15-I7ND208, G17-I7ND209, G17-I7ND210*

#### **Подготовка к использованию**

- 1. Удалите все упаковочные материалы.
- 2. Расположите ноутбук на ровной устойчивой поверхности.
- 3. Подсоедините все периферийные устройства, которые Вы хотите использовать с ноутбуком (клавиатуру, мышь и т.д.).
- 4. При первой настройке ноутбука следуйте шагам, описанным ниже (для защиты компьютера во время транспортировки аккумулятор будет заблокирован, чтобы система не включалась до тех пор, пока сначала не будет подключен адаптер питания):
	- Подсоедините шнур переменного/постоянного тока к разъему на задней панели компьютера, затем подключите шнур переменного тока к розетке и подключите шнур питания переменнoго тока к адаптеру переменного/постоянного тока. Аккумулятор будет разблокирован.
- 5. Одной рукой поднимите крышку ноутбука до удобного угла обзора (не более 130 °); другой рукой (как показано на рисунке ниже) поддерживайте основание компьютера.

 **Внимание!** Никогда не поднимайте компьютер за крышку.

6. Нажмите кнопку питания, чтобы включить компьютер.

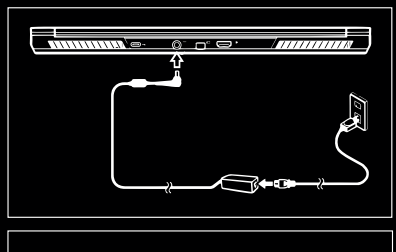

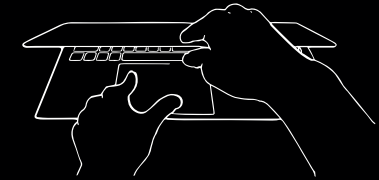

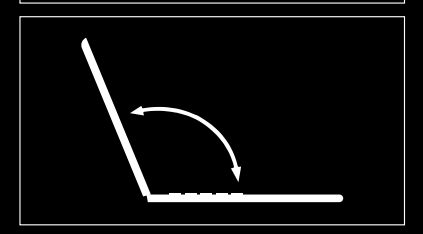

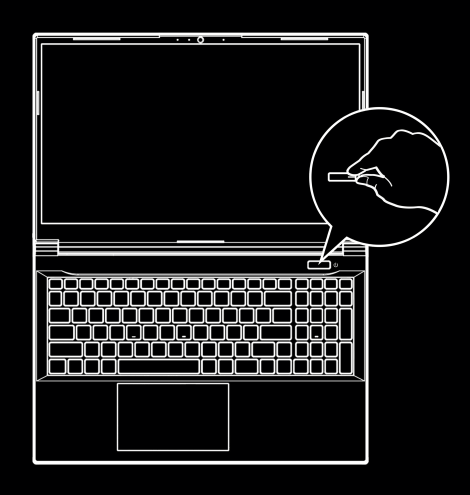

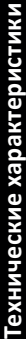

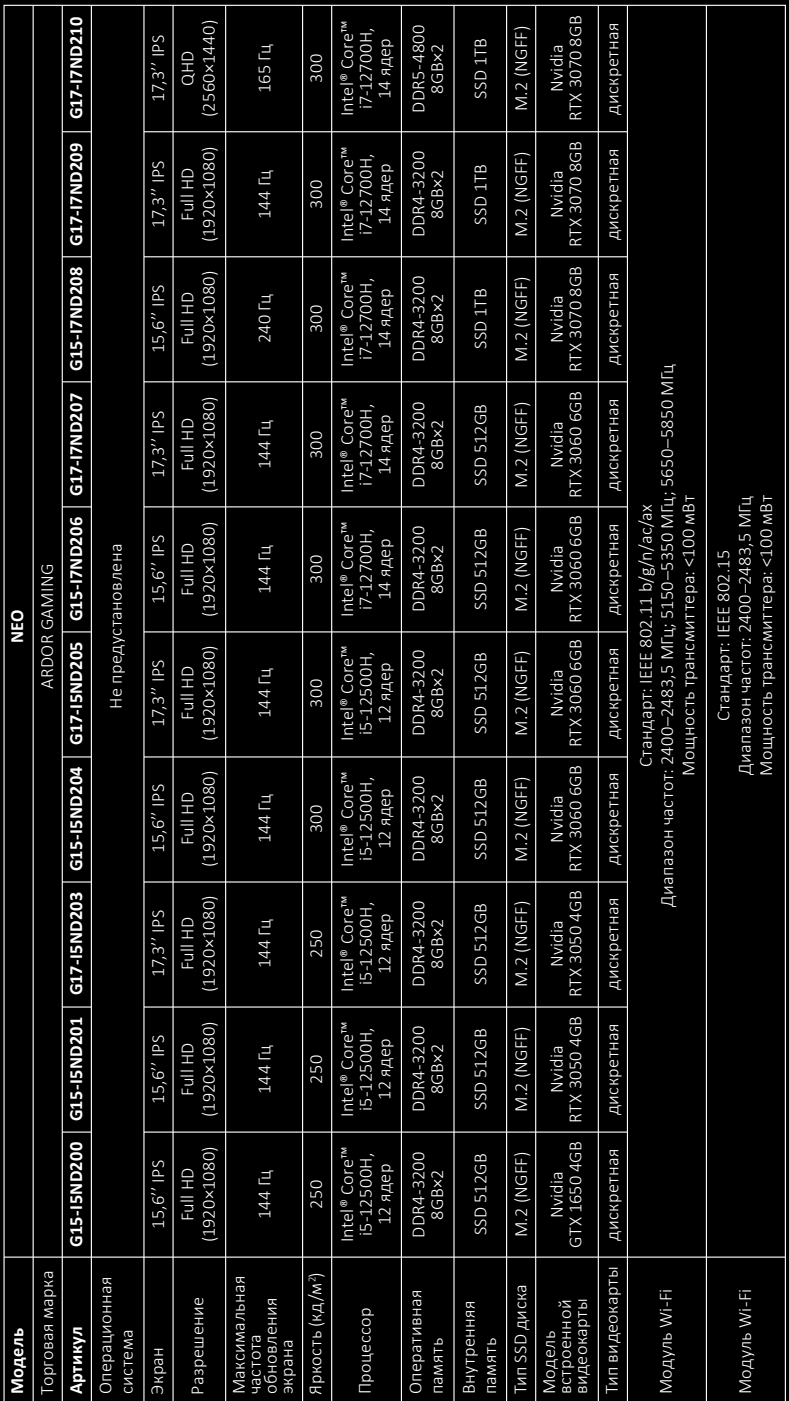

# Технические характеристики **Технические характеристики**

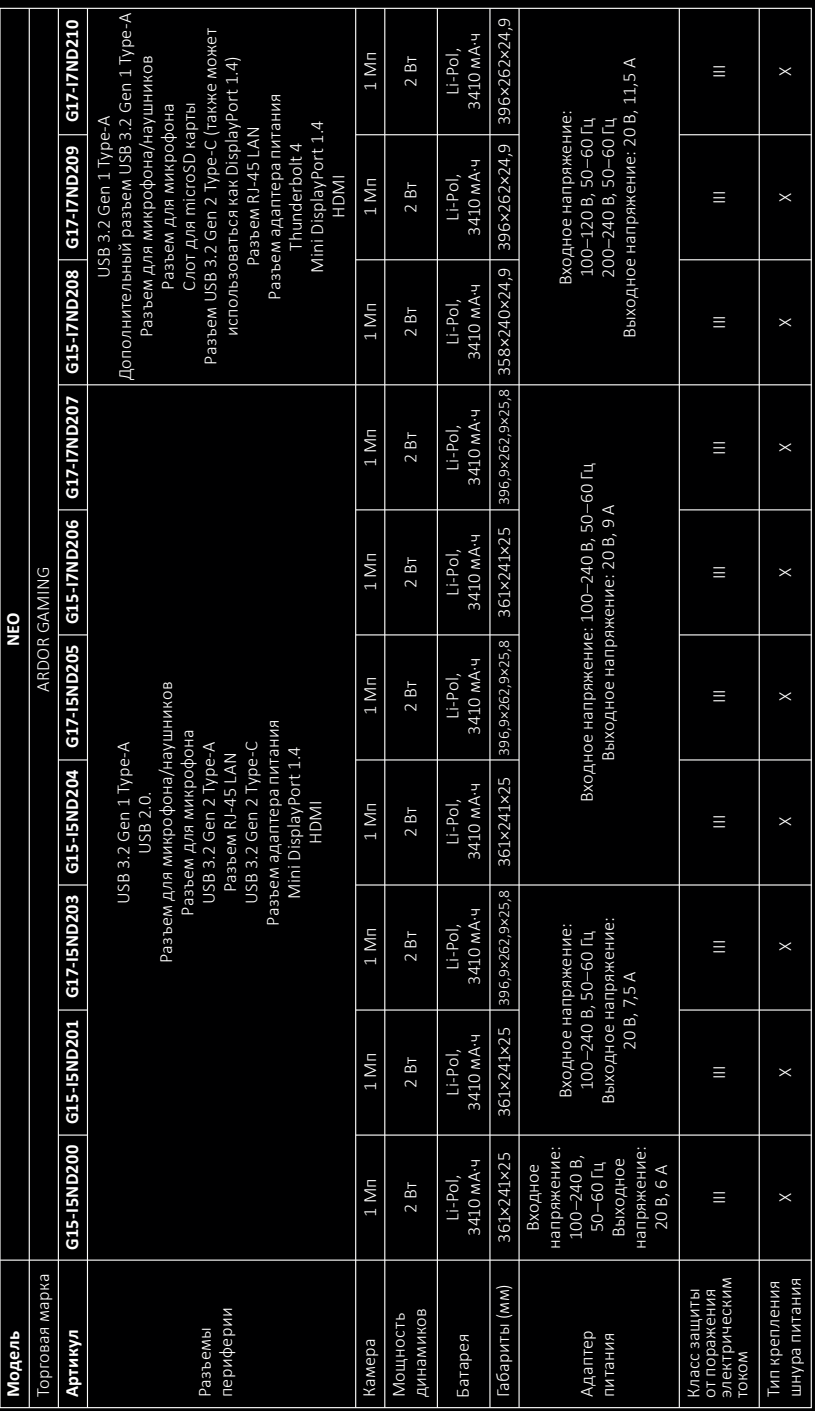

# **Комбинации клавиш**

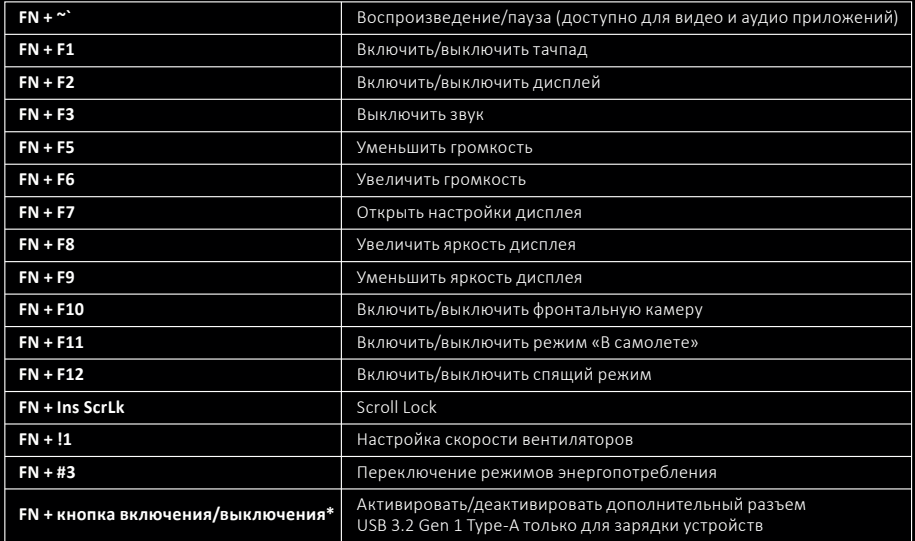

*\* Только для моделей с артикулами G15-I7ND208, G17-I7ND209, G17-I7ND210*

# **Возможные проблемы и их решение**

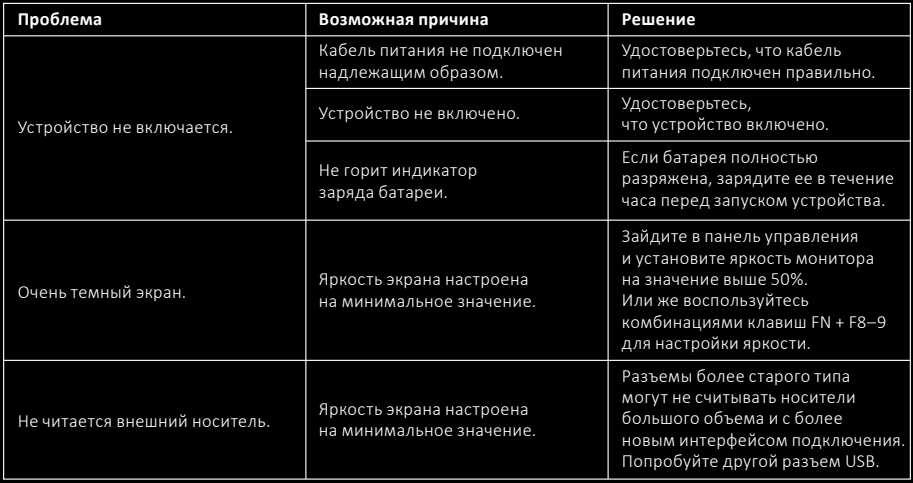

**Внимание:** если вышеперечисленные меры не помогли, или Ваша проблема не описана в данном разделе, рекомендуется немедленно прекратить эксплуатацию устройства и обратиться в авторизованный сервисный центр.

### **Обслуживание и уход**

#### **Внимание!**

Перед тем, как начать очистку устройства, убедитесь, что ноутбук выключен и отключен от сети.

- Ни в коем случае не разбирайте устройство самостоятельно.
- Протирать корпус устройства следует чистой, мягкой тканью, слегка смоченной в мыльной воде, либо используя специальные чистящие средства для вычислительной техники.
- Не рекомендуется использовать спирт, ацетон, бензин и любые другие абразивные вещества для очистки устройства.
- Для очистки клавиатуры используйте мягкую сухую кисточку.

#### **Информация о гарантии**

Производитель гарантирует бесперебойную работу устройства в течение всего гарантийного срока, а также отсутствие дефектов в материалах и сборке. Гарантийный период исчисляется с момента приобретения изделия и распространяется только на новые продукты. В гарантийное обслуживание входит бесплатный ремонт или замена элементов, вышедших из строя не по вине потребителя в течение гарантийного срока при условии эксплуатации изделия согласно руководству пользователя. Ремонт или замена элементов производится на территории уполномоченных сервисных центров.

Срок гарантии: 12 мес.

Срок эксплуатации: 24 мес.

Актуальный список сервисных центров по адресу: https://www.dns-shop.ru/service-center/

# **Правила и условия монтажа, хранения, перевозки (транспортировки), реализации и утилизации**

- Устройство не требует какого-либо монтажа или постоянной фиксации.
- Хранение устройства должно производиться в упаковке в отапливаемых помещениях у изготовителя и потребителя при температуре воздуха от 5 °С до 40 °С и относительной влажности воздуха не более 80%. В помещениях не должно быть агрессивных примесей (паров кислот, щелочей), вызывающих коррозию.
- Перевозка устройства должна осуществляться в сухой среде.
- Устройство требует бережного обращения, оберегайте его от воздействия пыли, грязи, ударов, влаги, огня и т.д.
- Реализация устройства должна производиться в соответствии с местным законодательством.
- При обнаружении неисправности устройства следует немедленно обратиться в авторизова ный сервисный центр или утилизировать устройство.
- После окончания срока службы изделия его нельзя выбрасывать вместе с обычным бытовым мусором. Вместо этого оно подлежит сдаче на утилизацию в соответствующий пункт приема электрического и электронного оборудования для последующей переработки и утилизации в соответствии с федеральным или местным законодательством. Обеспечивая правильную утилизацию данного продукта, вы помогаете сберечь природные ресурсы и предотвращаете ущерб для окружающей среды и здоровья людей, который возможен в случае ненадлежащего обращения. Более подробную информацию о пунктах приема и утилизации данного продукта можно получить в местных муниципальных органах или на предприятии по вывозу бытового мусора.

# **Дополнительная информация**

**Изготовитель:** КЕЙПОК Компьютэ (КуньШань) Ко., Лтд. №200. 2-е шоссе, Комплексный таможенный склад, г. Куньшань, пров. Цзянсу, Китай.

**Manufacturer:** KAPOK Computer (KunShan) Co., Ltd. No.200. The 2nd Road, Comprehensive Bonded Zone, Kunshan, Jiangsu Province, China.

Сделано в Китае.

**Импортер в России / уполномоченное изготовителем лицо:** ООО «Атлас», 690068, Россия, Приморский край, г. Владивосток, проспект 100-летия Владивостока, дом 155, корпус 3, офис 5.

**Адрес электронной почты:** atlas.llc@ya.ru

Товар соответствует требованиям технического регламента Таможенного союза:

- ТР ТС 020/2011 «Электромагнитная совместимость технических средств».
- ТР ТС 004/2011 «О безопасности низковольтного оборудования».

Товар соответствует требованиям технического регламента Евразийского экономического союза ТР ЕАЭС 037/2016 «Об ограничении применения опасных веществ в изделиях электротехники и радиоэлектроники».

Спецификации, информация о продукте и его внешний вид могут быть изменены без предварительного уведомления пользователя в целях улучшения качества нашей продукции.

Фактический интерфейс устройства может отличаться от представленного в данном руководстве.

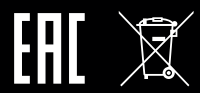

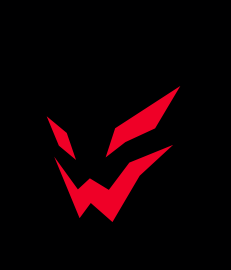